# **GRAPHS**

#### CS 200 RECITATION 13

#### **Before we start, we will do course evaluations**

#### **Graphs**

Abstract data type with nodes and edges, kind of like a tree except that graphs do not have the hierarchy that trees do. In general trees are viewed as a subset of graphs (they are a graph with extra rules). Graphs look something like this:

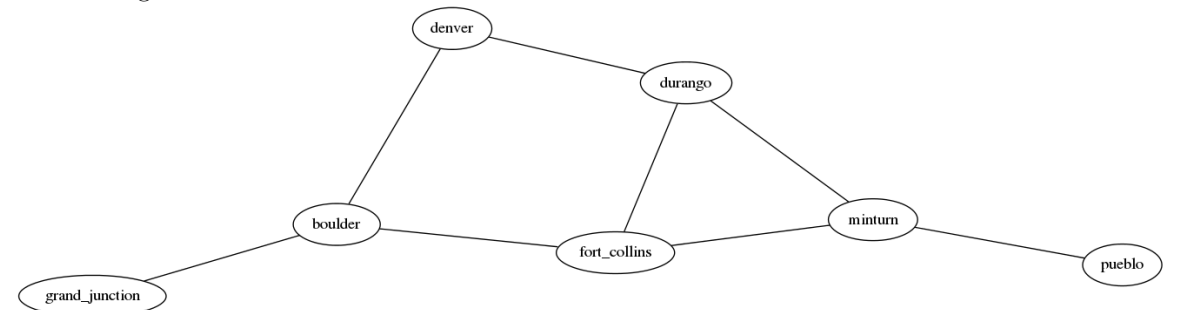

Nodes and edges, like a tree, but with out any overall ordering. These edges have no direction, so this graph is undirected. A directed graph's edges have direction (indicated with an arrow), and can only be traversed in the correct direction.

#### **Terminology**

- Adjacent two vertices (nodes) are adjacent if they are directly connected by an edge
- Incident an edge is incident on two nodes (the ones it touches)
- Degree of a vertex, the number of edges incident upon it (how many edges connect to this vertex)
- *•* Self Loop an edge which connects a vertex to itself
- *•* Simple Graph no self loops, no two edges connect same vertex pair
- *•* Multigraph may have multiple edges between same vertex pair
- *•* Psudograph multigraph with self loops.
- *•* Cycle repeatable path through the graph.

#### **Traversals**

• Depth first search: go as deep as you can visiting nodes along the way, then backtrack to catch any missed nodes.

```
– Psudocode:
```

```
- dfs (in v: Vertex)
    s – stack for keeping track of active vertices
    s. push(v)mark v as visited
    while (!s.isEmpty() ) {
      if (no unvisited vertices adjacent to the vertex
      on top of the stack) \{s . pop() \setminus \backslash backtracke l s e {
         select unvisited vertex u adjacent to vertex on
        top of the stack.
        s. push(u)mark u as visited
      }
    }
```
• Breadth first search: visit every adjacent node, then go one level deeper and repeat

```
– Psudocode:
```

```
- bfs (in v: Vertex)
    q − queue of nodes to be
    p r o c e s s e d
    q. enque (v)mark v as visited
    while (!q.isEmpty() {
      w = q. dequeue ()
      for (each unvisited vertex u
      adjacent to w) {
        mark u as visited
         q . enqueue ( u )
      }
  }
```
#### **Implementation**

3 ways to implement a graph ADT:

- *•* Adjacency matrix
	- **–** use a matrix to store which nodes are connected by an edge.

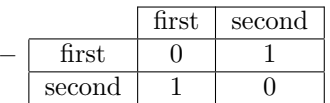

- **–** first is connected to second
- **–** and second is connected to first
- **–** matrix[i][j] tells you if there is connection between i and j
- **–** for today, the row label will be the 'from ' node and the column label will be the 'to' node. This is not set in stone, but I had to pick one.
- *•* Adjacency list
- **–** each node keeps a list of outgoing edges (if undirected, it's just a list of edges). This stores edge data on the nodes as opposed to the above matrix which stores it independently of the nodes.
- *•* Nodes and References (like out trees from before, not used much)
	- **–** variant of the adjacency list.

#### **Exercise**

Your exercise for today is to convert my skeleton code (from the course website) into a Graph data structure, based on an adjacency matrix. Details of the skeleton:

• **MainClass.java** - the familiar main class, used for testing. I was not able to make a good randomization system so I had to hard code the testing a bit. Tries to build this graph:

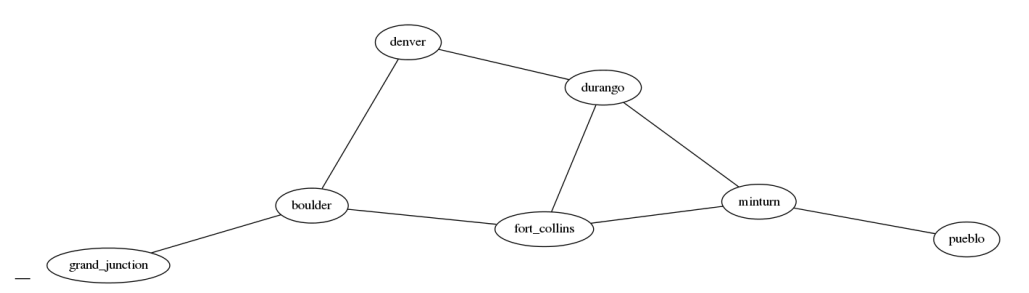

- **–** MainClass also has a method for you to make your own graph.
- **GraphADT.java** is the graph class. It's generic type T specifies what type of data the nodes store (String in this example), T must implement the Comparable interface. Also stores a list of nodes separate from the adjacency matrix.
	- **–** This list of nodes is used to build the matrix, and it's indices match the matrix's row and column labels. So nodes i and matrix row i i refer to the same node (matrix row is data gotten from the matrix). This is a somewhat risky design decision on my part, since it invites programming errors in the long run, but it is much simpler than the alternative.
- *•* **AdjacencyMatrix.java** the adjacency matrix used by GraphADT, is a Vector of Vectors (a 2d Vector). Vector is a list type similar to ArrayList

I've tried to document the skeleton code a bit better, so it should be easier to figure out how to use it.

#### **What you need to do:**

- *•* implement both versions of the addEdge method
- implement the DFS method, depth first search which traverses the whole tree
	- **–** hint: use java's stack class
- *•* implement the BFS method, breadth first search which traverses the whole tree
	- **–** hint: use a java's linked list class, which implements the queue interface but the method names are different: offer() is enqueue, poll() is dequeue, peek() is peek.
- implement the test2 method in MainClass to build and test your own tree (print it out, DFS, BFS)

## **Grading**

- *•* Sign the attendance
- *•* turn in your code via checkin:
	- **–** Monday: ~cs200/bin/checkin R13L01 R13L01.tar
	- **–** Tuesday: ~cs200/bin/checkin R13L02 R13L02.tar
	- **–** Wednesday: ~cs200/bin/checkin R13L03 R13L03.tar
	- **–** Thursday: ~cs200/bin/checkin R13L04 R13L04.tar
- don't worry if your not finished, just turn in what you have and add a readme file saying that you ran out of time. This will not cost points.

## **Sample Output:**

```
Graph ADT. Adjacency matrix:
               denver boulder fort collins durango grand junction minturn
pueblo
          denver [0, 1, 0, 1, 0, 0, 0]boulder [0, 0, 1, 0, 1, 0, 0]fort collins [0, 0, 0, 1, 0, 1, 0]durango [0, 0, 0, 0, 0, 1, 0]grand\_junction [0, 0, 0, 0, 0, 0, 0]minturn [0, 0, 0, 0, 0, 0, 1]pueblo [0, 0, 0, 0, 0, 0]
Depth first search:
[denver, boulder, fort_collins, durango, minturn, pueblo, grand_junction]
Breadth first search:
[denver, boulder, durango, fort_collins, grand_junction, minturn, pueblo]
graph c i t i e s {
   denver -- boulder
   denver −− durango
   boulder -- fort collins
   boulder - grand junction
   f o r t _ c o l l i n s −− durango
   fort collins -- minturn
   durango −− minturn
   minturn −− puebl o
}
test2 not implemented
```